## **Instalacja karty eSIM na urządzeniach z systemem operacyjnym iPad OS**

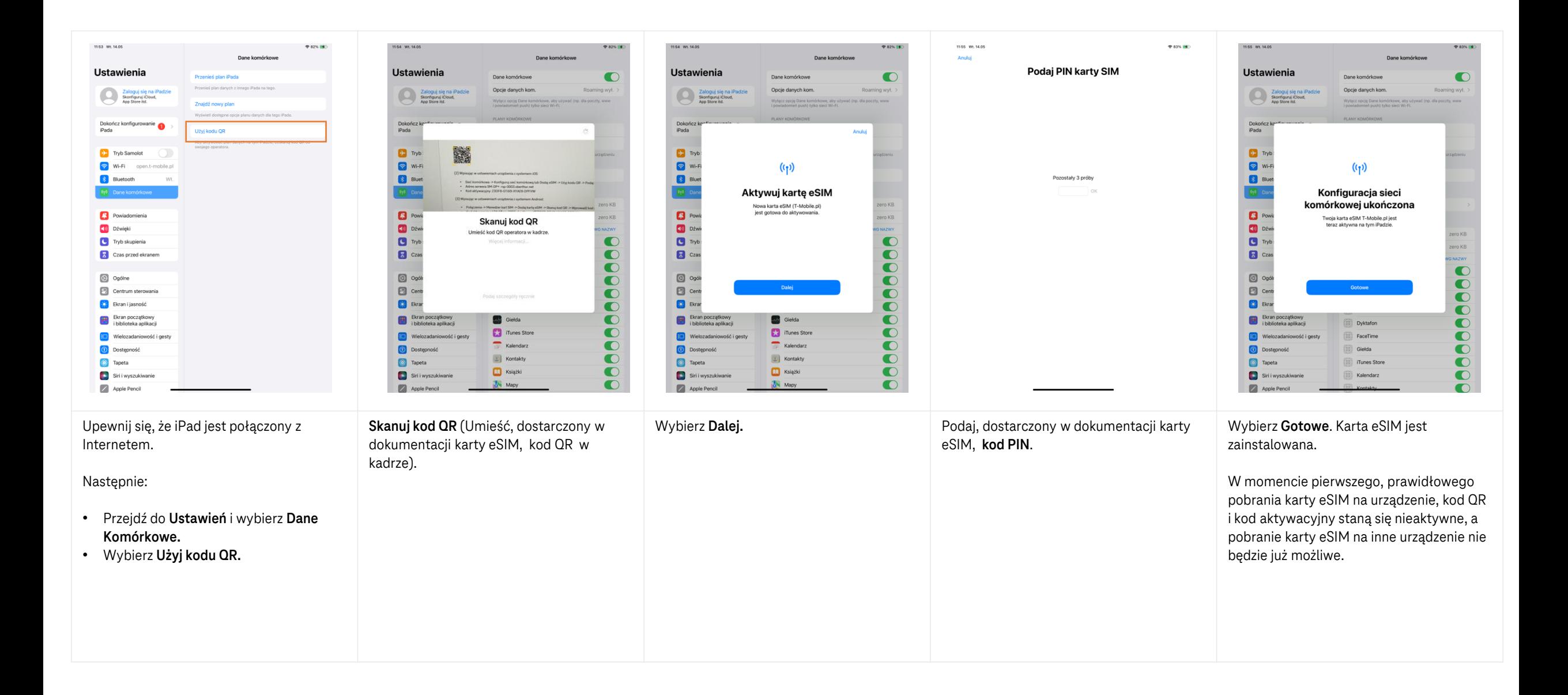